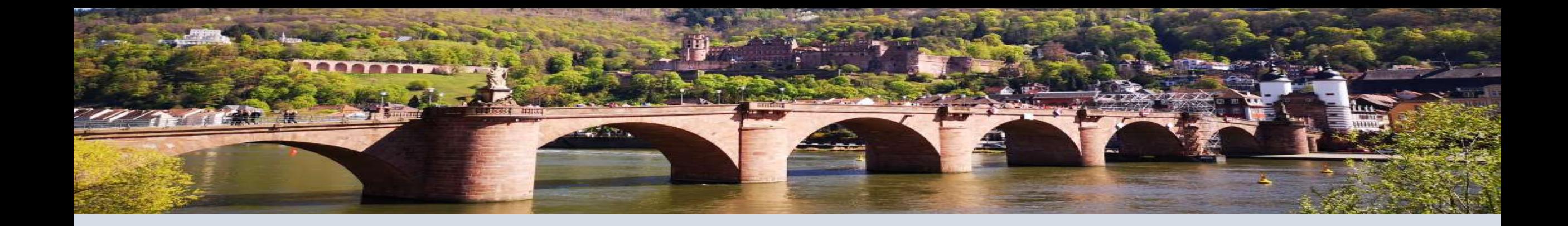

# **Custom ASIC/eFPGA Design Using Opensource tools**

## Nguyen Dao nguyenvt11@gmail.com

FPGA Ignite Summer School 2023 – Heidelberg University Jul. 31st – Aug. 4th

## **ASIC Design Flow**

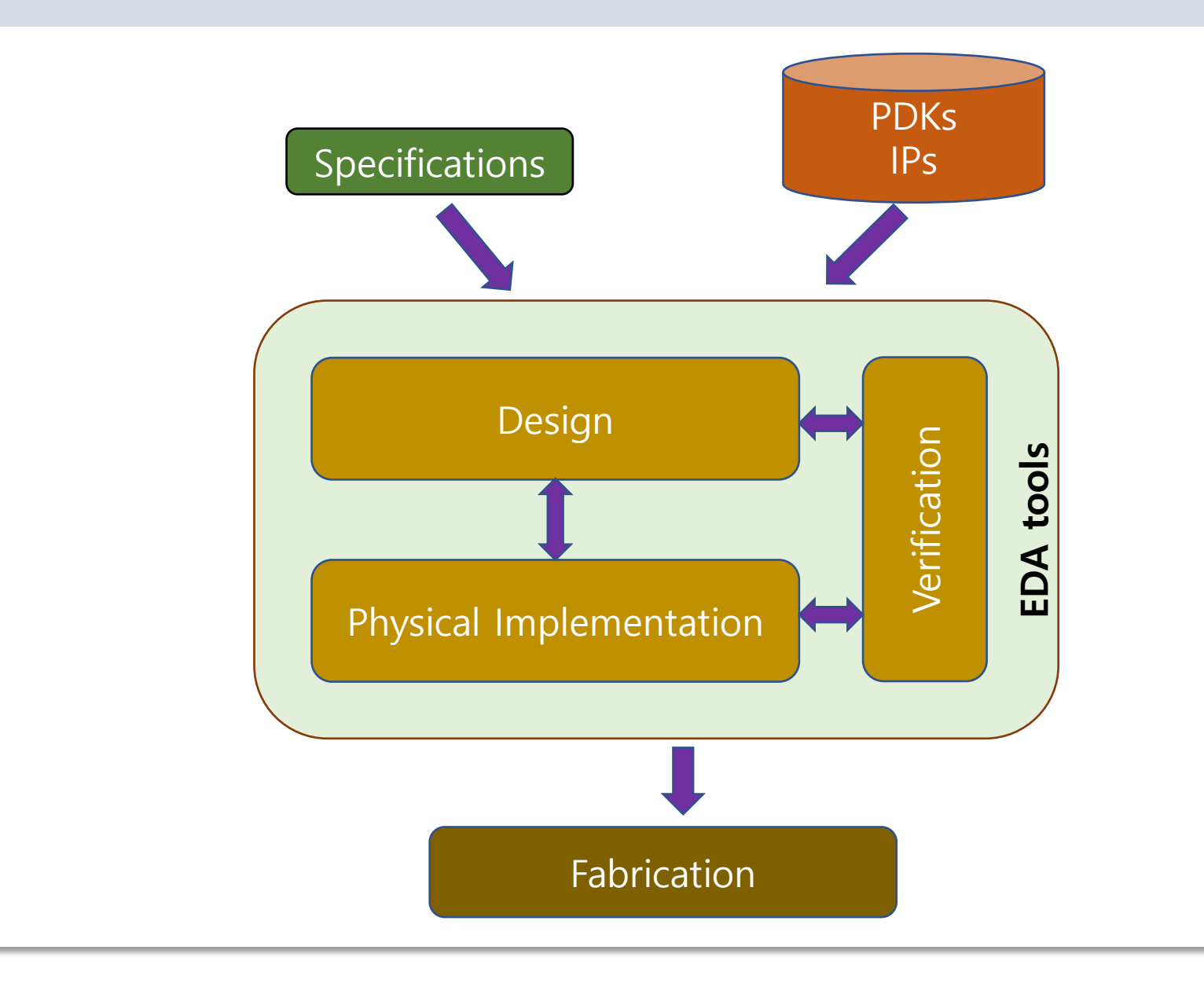

## **Opensource EDA tools and PDKs**

### **Opensource tools**

- o Xschem Analog/mixed signal design
- $\circ$  Yosys RTL synthesis
- o Icarus/Iverilog + GTKWave synthesis/simulation and waveform viewer
- o Openroad Physical implementation
- o OpenTimer/OpenSTA Timing/Power analysis
- o Magic/Klayout Layout/DRC check
- $\circ$  Netgen LVS check
- CVC Circuit Validity checker

### **Opensource PDKs**

- o GF180MCU (GlobalFoundries 180nm)
- o Sky130 Sky90-FDSOI (Skywater 130nm 90nm)
- o FreePDK45 (45nm) FreePDK15 (15nm)
- o ASAP7 (Predictive 7nm Process)
- o FreePDK3 (Predictive 3nm Process)
- [https://xschem.sourceforge.io/stefan/xschem\\_man/xschem](https://github.com/The-OpenROAD-Project/OpenLane) \_man.html
- o [https://github.com/YosysHQ/yosys](https://github.com/The-OpenROAD-Project/OpenLane)
- o [http://iverilog.icarus.com](https://github.com/The-OpenROAD-Project/OpenLane)
- o [https://gtkwave.sourceforge.net](https://github.com/The-OpenROAD-Project/OpenLane)
- o <https://github.com/The-OpenROAD-Project/OpenLane>
- o <http://opencircuitdesign.com/magic/>
- o [https://www.klayout.de](https://www.klayout.de/)
- o <https://github.com/hpretl/iic-osic-tools>
- o [https://anysilicon.com/the-ultimate-guide-to-open-source](https://anysilicon.com/the-ultimate-guide-to-open-source-eda-tools/)eda-tools/

- o <https://skywater-pdk.readthedocs.io/en/main/>
- o <https://opensource.googleblog.com/2022/07>
- o <https://eda.ncsu.edu/>
- [https://asap.asu.edu](https://asap.asu.edu/)

## **Openlane Design Flow**

### **1. Synthesis**

- o Yosys RTL synthesis
- o ABC technology mapping
- o OpenSTA static timing analysis

### **2. Floorplan and PDN**

- o Init  $fp core$  area planning
- o Ioplacer macros/Ios placement
- o Pdn implement power distribution network
- o Tapcell insert welltap/decap cells

### **3. Placement**

- o RePlace perform global placement
- o Resizer optimize the design
- o OpenDP perform detailed placements

### **4. CTS**

o TritionCTS – Clock Tree Synthesis

### **5. Routing**

- o FastRout/CU-GR perform global routing
- o TritonRoute perform detailed routing
- o SPEF-Extractor perform parasitic extraction

### **6. GDSII Generation**

o Magic/Klayout – stream out the final GDSII layout file

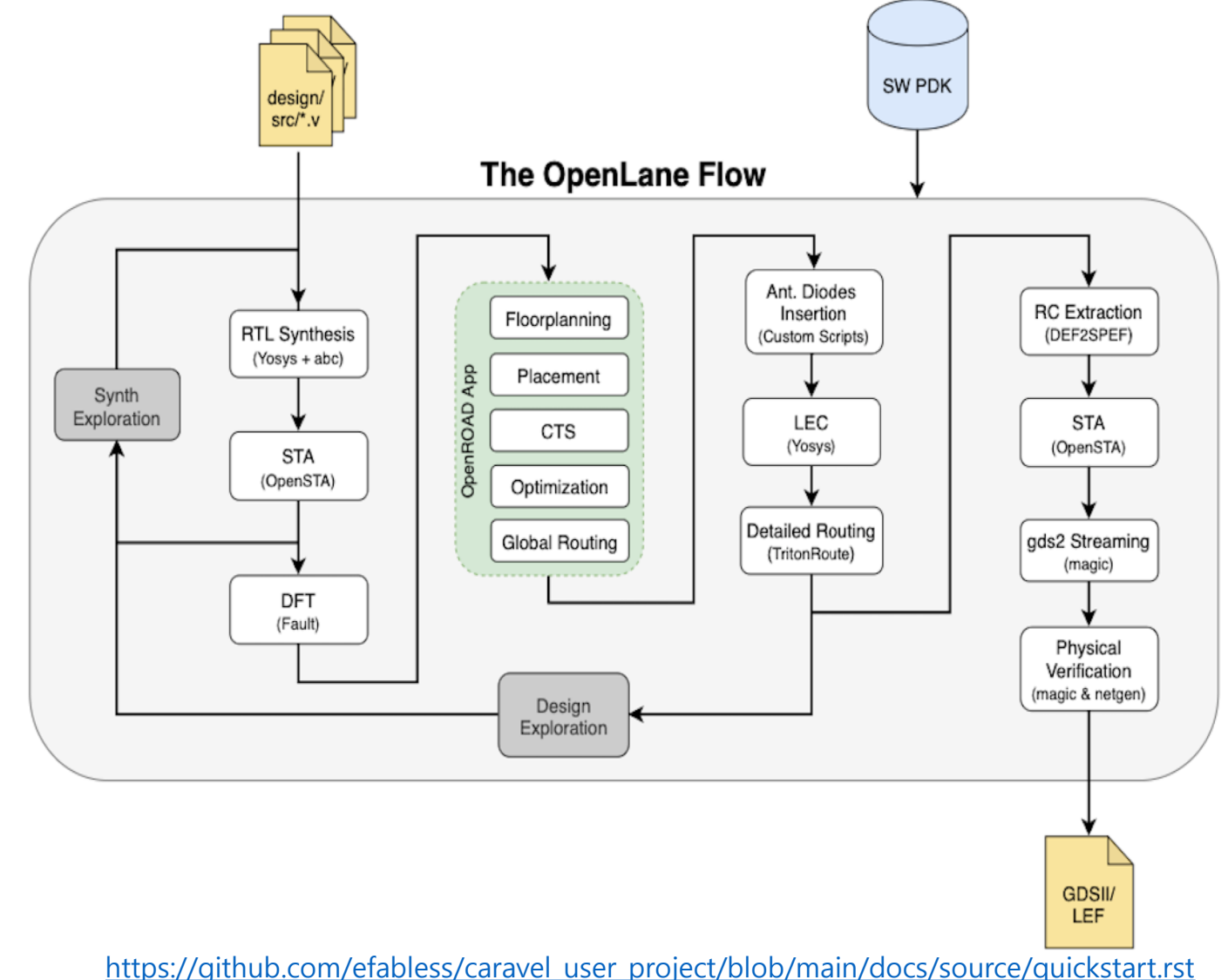

## **eFabless Caravel SoC**

- o **Caravel SoC** is composed of the harness frame, the **management area** and the **user project area**
- o The management SoC is a RISC-V based SoC that includes several peripherals such as UART, GPIOs etc.
- o The management SoC runs firmware that can be used to configure the IOs, control the power supply and observe/control signals to/from User project wrapper
- o User project area (2.92mm x 3.52 mm) has fixed 38 GPIOs, 128 Logic analyzer probes and Wishbone port connections to management SoC

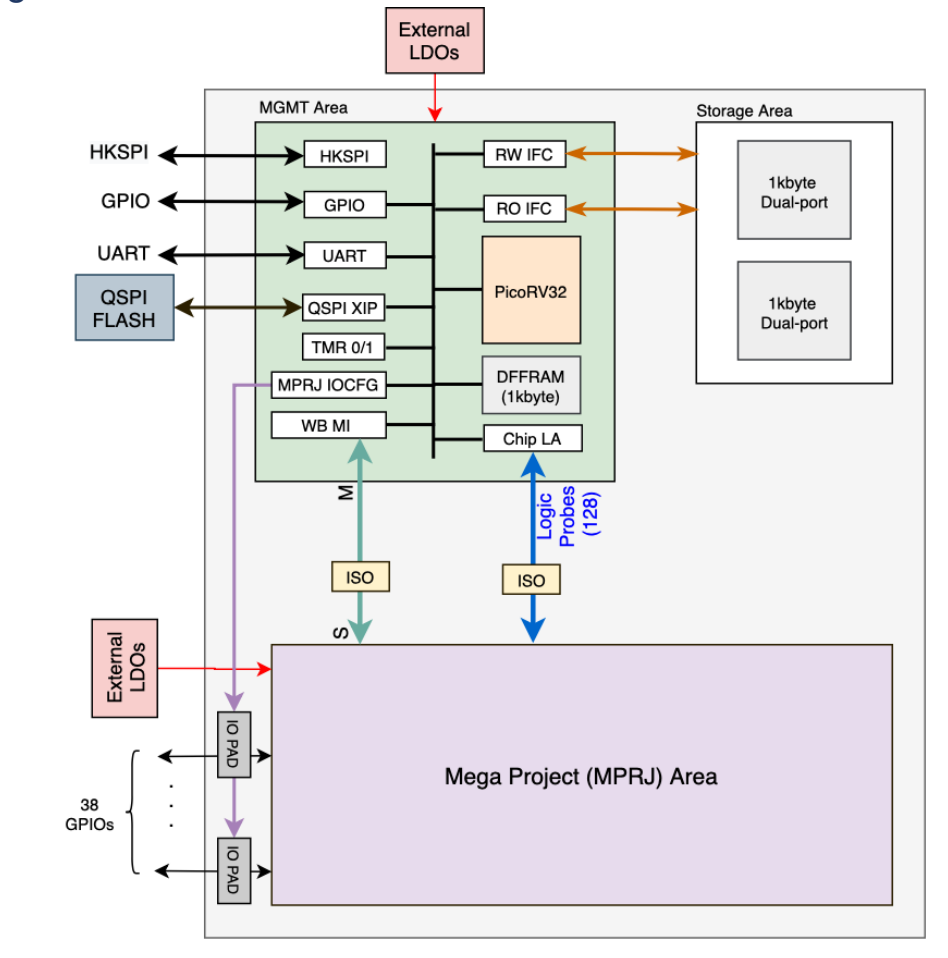

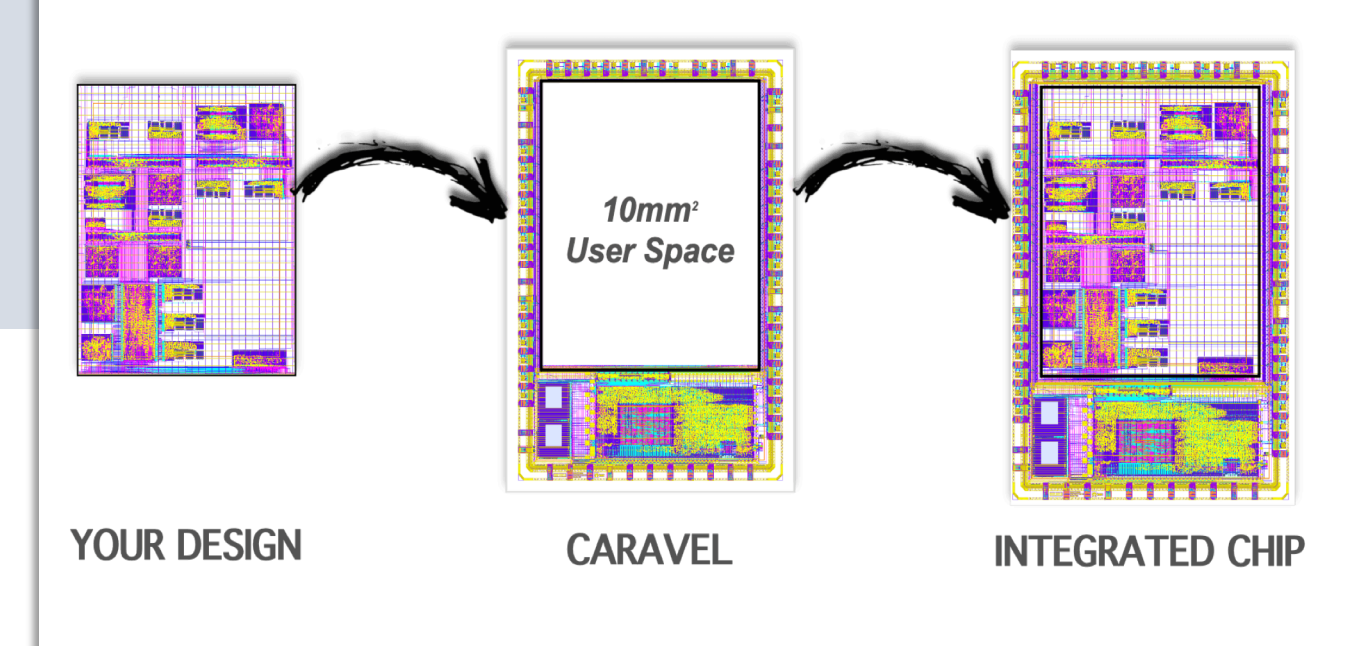

- **1. Create/Generate RTLs**
- **2. Customize the cells (optional)**
- **3. Hardening tiles (optional)**
- **4. Hardening the fabric (eFPGA\_top)/User project wrapper**
- **5. Caravel Integration**

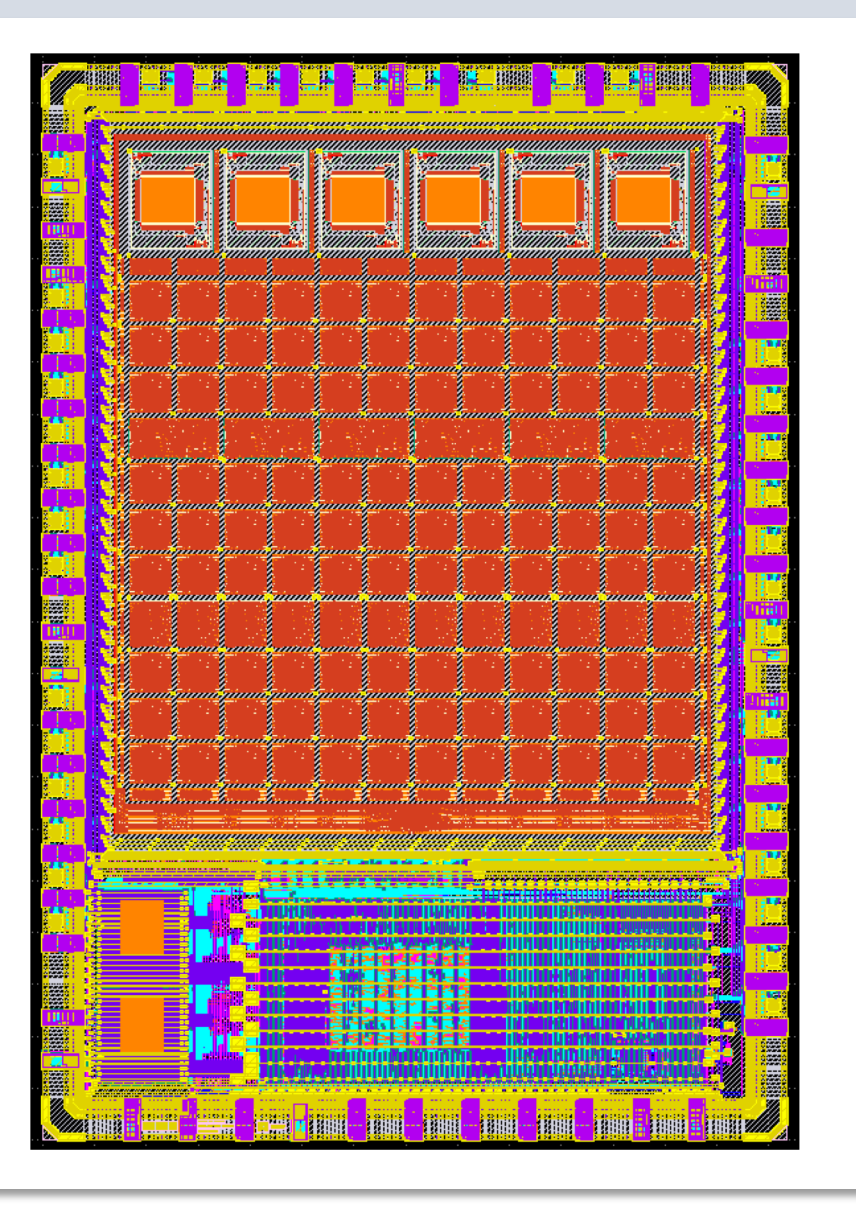

## **eFabless Caravel workspace**

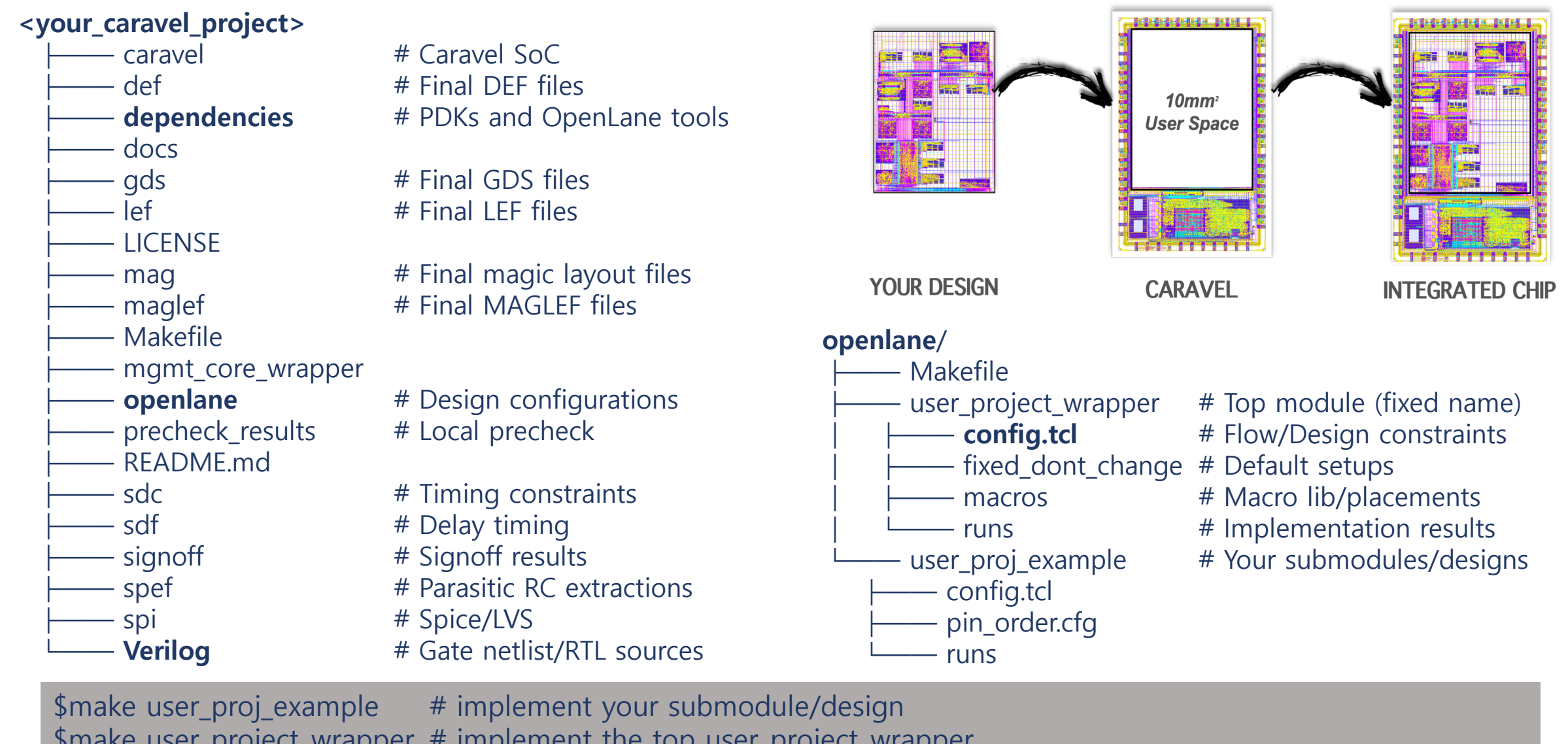

\$make user\_project\_wrapper # implement the top user\_project\_wrapper

More details at

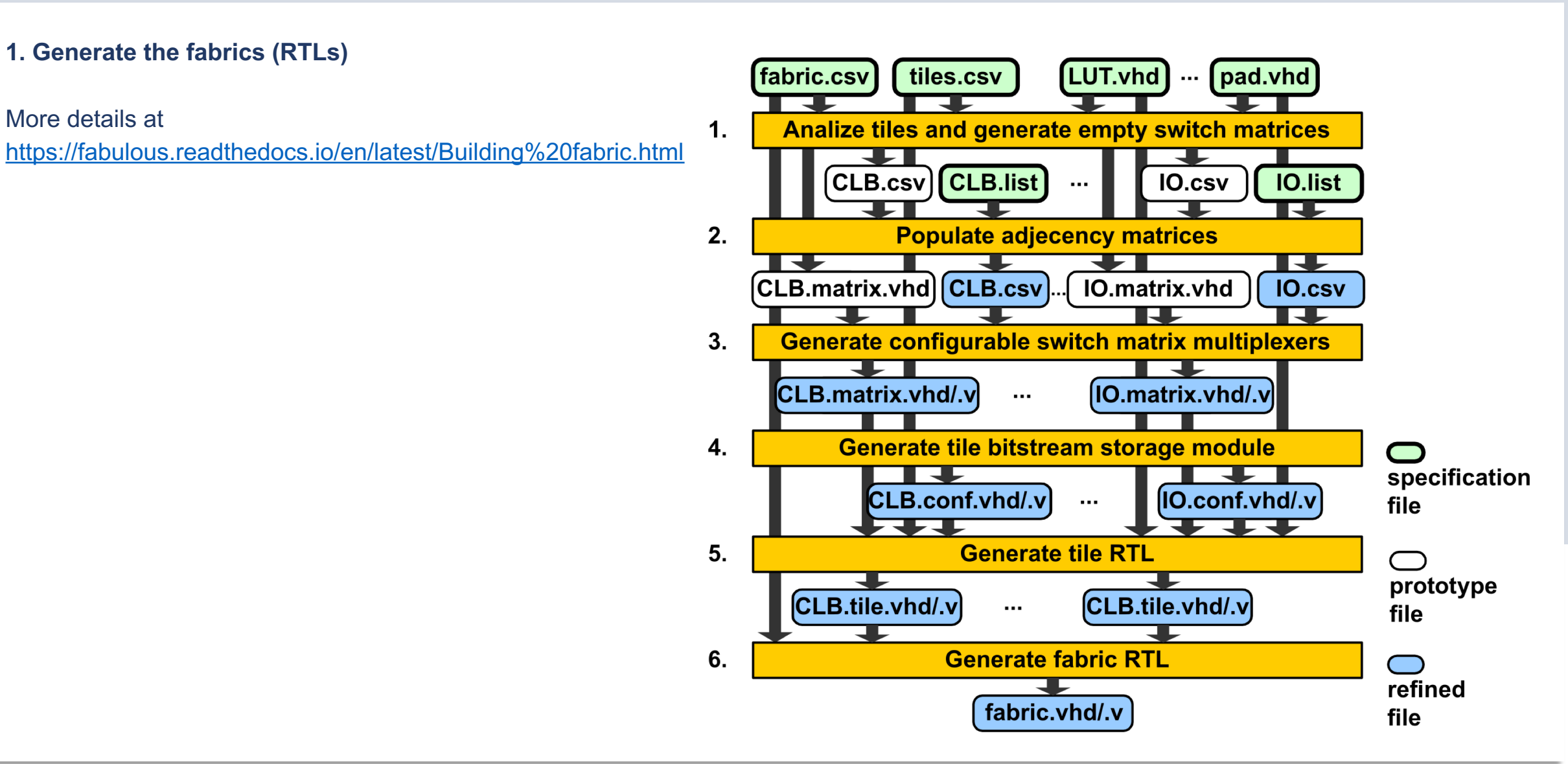

### **2. Customize the cells (using LibreCell - optional )**

- 2.1. Create schematic
- 2.2. Simulation
- 2.3. Layout
- 2.4. Extract and do post -layout simulation
- 2.5. Export LEF/lib/GDS

VERSION 5.7 ; NOWIREEXTENSIONATPIN ON ; DIVIDERCHAR "/" ; BUSBITCHARS "[]" ; MACRO cus tg\_mux41\_buf CLASS CORE ; FOREIGN cus\_tg\_mux41\_buf ; ORIGIN 0.000 0.000 ; SIZE 6.440 BY 2.720 ; SYMMETRY X Y R90 ; SITE unithd ; PIN S0 ANTENNAGATEAREA 0.216000 ; DIRECTION INPUT ; USE SIGNAL ; PORT LAYER met2 ; RECT 1.980 1.310 2.300 1.570 ; RECT 2.035 0.800 2.245 1.310 ; RECT 1.995 0.480 2.255 0.800 ; END PORT LAYER met1 ; RECT 0.145 1.550 0.375 1.700 ; RECT 1.980 1.550 2.300 1.570 ; RECT 0.145 1.410 2.300 1.550 ; RECT 1.980 1.310 2.300 1.410 ; LAYER via ; RECT 2.010 1.310 2.270 1.570 ; END END S0 … END END cus\_tg\_mux41\_buf

#### library ("custom\_mux") { define(def\_sim\_opt,library,string);

… time\_unit : "1ns"; voltage\_unit : "1V"; leakage\_power\_unit : "1nW"; current\_unit : "1mA"; pulling\_resistance\_unit : "1kohm"; capacitive\_load\_unit(1.0000000000, "pf"); … default\_arc\_mode : "worst\_edges"; default\_constraint\_arc\_mode : "worst" default\_leakage\_power\_density : 0.0000000000; default\_operating\_conditions : "tt\_025C\_1v80"; operating\_conditions ("tt\_025C\_1v80") { voltage : 1.8000000000; process : 1.0000000000; temperature : 25.000000000; tree\_type : "balanced\_tree";

} power\_lut\_template ("power\_inputs\_1") { variable 1 : "input\_transition\_time"; index\_1("1, 2, 3, 4, 5, 6, 7"); cell ("cus\_tg\_mux41\_buf") { leakage\_power () { value : 0.0137458000; when : "!A0&!A1&!A2&!A3&!S0&S1";

> related\_pin : "S1"; rise\_transition ("del\_1\_7\_7") {

…

}

}

timing\_sense : "negative\_unate"; timing\_type : "combinational";

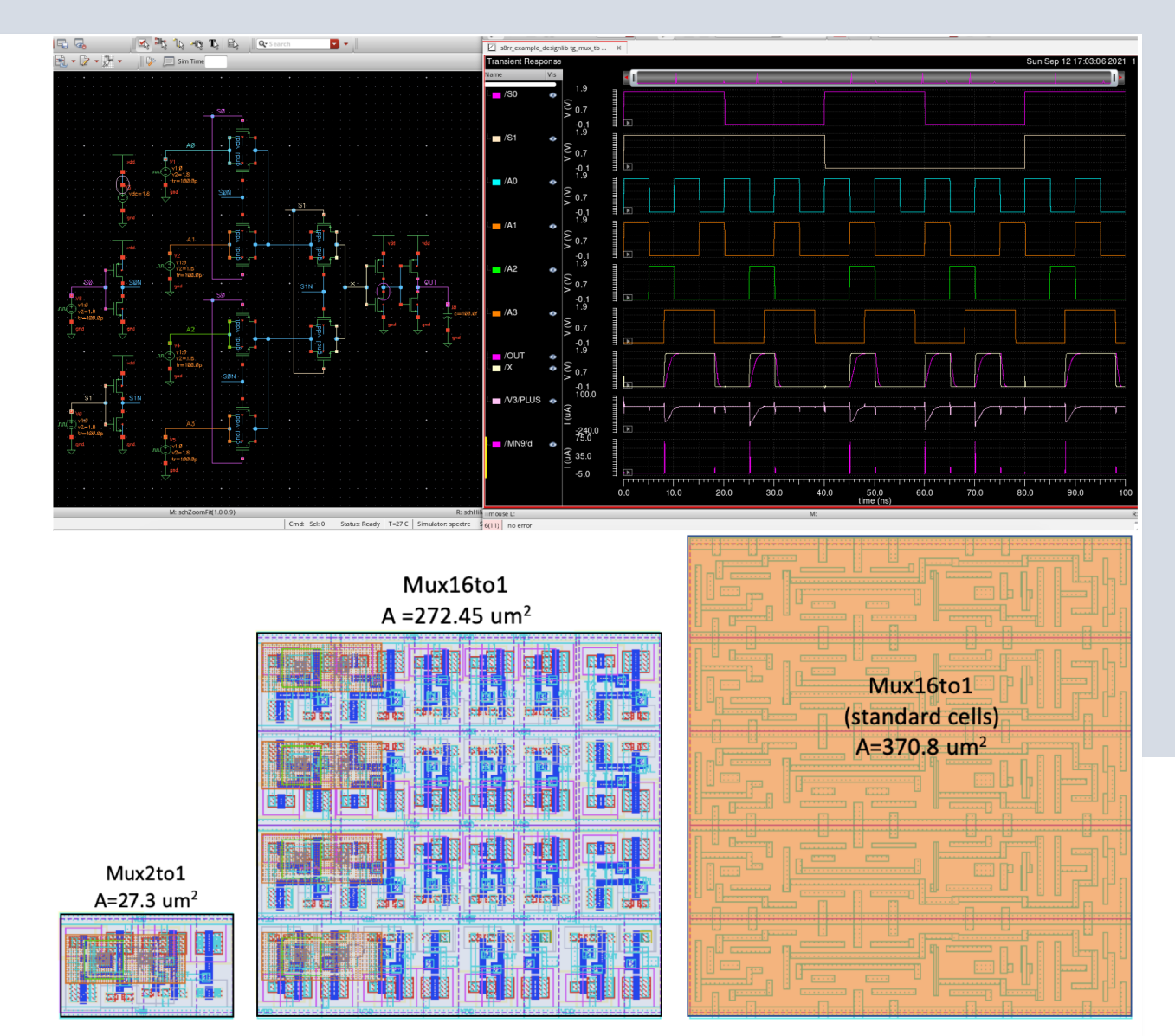

### **3. Hardening tiles**

- Configure the flow and design constraints (config.tcl)
- Initial/Set Technology/Lib and Top design
- Set area/density
- Set clock constraints
- Set technology/custom gates mapping
- Set IO pins arrangement
- Set Timing constraints (disable timing loops)
- Set routing constraints (layers/halos)

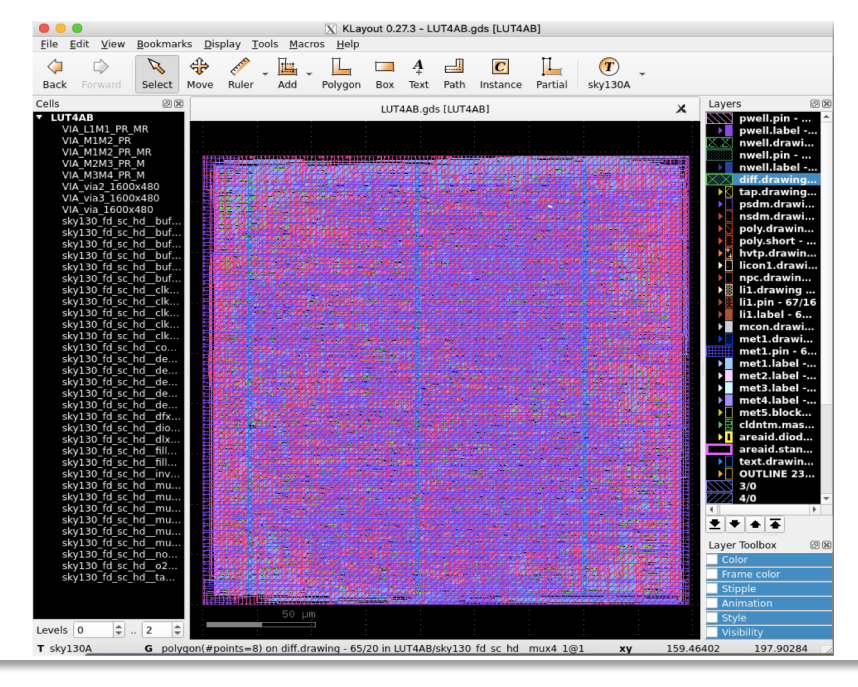

#### User config set ::env(DESIGN\_NAME) LUT4AB

# Change if needed set ::env(VERILOG\_<mark>FIL</mark>ES) [glob \$::env(DESIGN\_DIR)/src/\*.v]

# Use FP\_CORE\_UTIL to experiment the tile's size #set ::env(FP\_CORE\_UTIL) 55

# Use FP\_SIZING to fix the tile's area set ::env(FP\_SIZING) "absolute" set :: env(DIE AREA) "0 0 223.275 223.115"; #baseline LUT4AB(223.275 223.115)

#set ::env(PL\_TARGET\_DENSITY) [ expr (\$::env(FP\_CORE\_UTIL)+5) / 100.0 ] set ::env(PL\_TARGET\_DENSITY) 0.6

#### # Clock config set ::env(CLOCK PERIOD) "40" set :: env(CLOCK\_PORT) "UserCLK" set ::env(CLOCK\_TREE\_SYNTH) 1

# Synthesis mode – should disable flattening the hierarchy that helps setting timing contraints later # It also requires remove "-flatten" option at line 353 in scripts/yosys/synth.tcl set ::env(SYNTH\_NO\_FLAT) 1

#### # DESIGN\_IS\_CORE 1 default, 0 is a macro set ::env(DESIGN\_IS CORE) 0 set ::env(FP\_PDN\_CORE\_RING) 0 set ::env(GLB\_RT\_MAXLAYER) 5

# Specify latch gate for mapping set ::env(SYNTH\_LATCH\_MAP) \$::env(DESIGN\_DIR)/gate\_map.v

# Change sdc file set ::env(BASE\_SDC\_FILE) \$::env(DESIGN\_DIR)/LUT4AB.sdc

#### # Change the size and arrange the IO pins set ::env(FP\_IO\_VLENGTH) 0.8 set ::env(FP\_IO\_HLENGTH) 0.8 set ::env(FP\_IO\_HTHICKNESS\_MULT) 2 set ::env(FP\_IO\_VTHICKNESS\_MULT) 2 set ::env(FP\_IO\_MODE) 0 set ::env(FP\_PIN\_ORDER\_CFG) \$::env(DESIGN\_DIR)/pin\_order.cfg

# Adjust the floorplan set ::env(TOP\_MARGIN\_MULT) 2 set ::env(BOTTOM\_MARGIN\_MULT) 2

# Set the power pins set ::env(VDD\_PINS) "vccd1" set ::env(GND\_PINS) "vssd1"

set ::env(ROUTING\_CORES) 12

### **3. Hardening tiles (Cont.)**

• Set IO pins – pin\_order.cfg

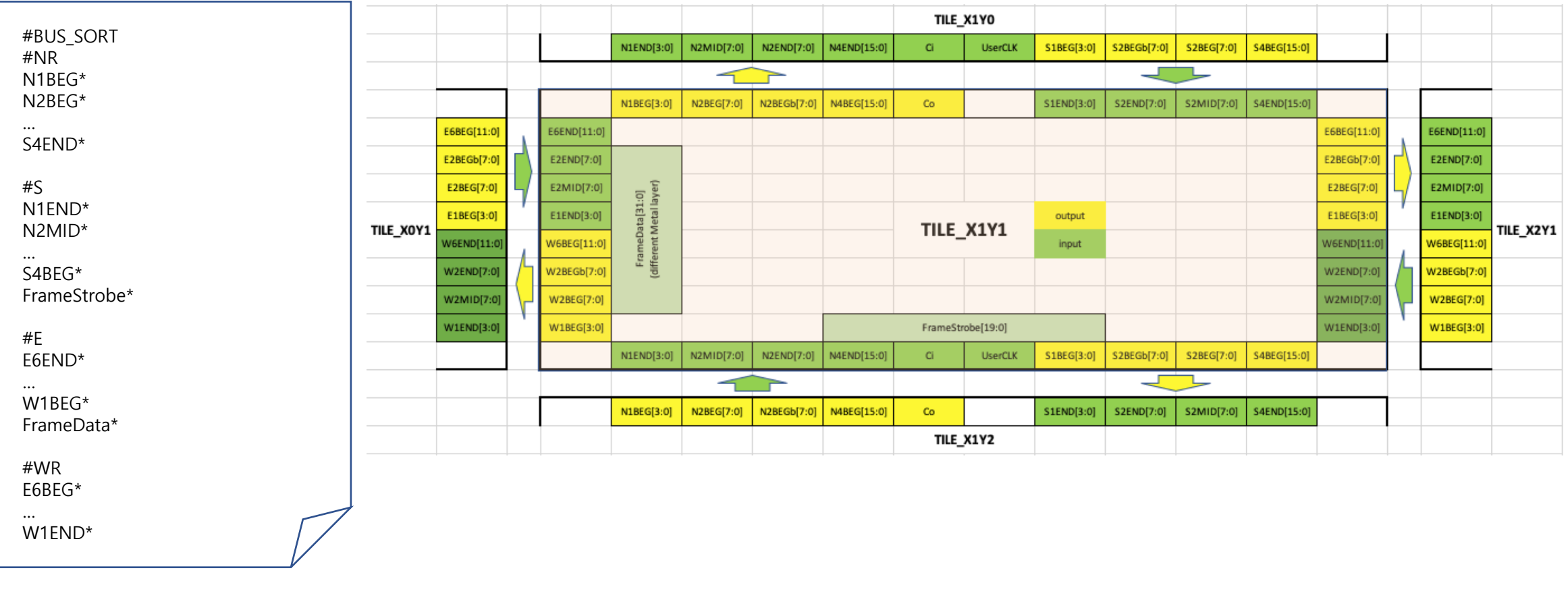

### **3. Hardening tiles (optional) (Cont.)**

• Set timing constraints (e.g., LUT4AB.sdc)

create\_clock [get\_ports \$::env(CLOCK\_PORT)] -name \$::env(CLOCK\_PORT) -period \$::env(CLOCK\_PERIOD) set input delay value [expr \$::env(CLOCK\_PERIOD) \* \$::env(IO\_PCT)] set output delay value [expr \$::env(CLOCK\_PERIOD) \* \$::env(IO\_PCT)]

set clk\_indx [lsearch [all\_inputs] [get\_port \$::env(CLOCK\_PORT)]] #set rst\_indx [lsearch [all\_inputs] [get\_port resetn]] set all inputs wo clk [lreplace [all\_inputs] \$clk\_indx \$clk\_indx] #set all inputs wo clk rst [lreplace \$all inputs wo clk \$rst indx \$rst indx] set all inputs wo clk rst \$all inputs wo clk

#### # correct resetn

set input delay \$input delay value -clock [get clocks \$::env(CLOCK\_PORT)] \$all\_inputs\_wo\_clk\_rst #set input delay 0.0 -clock [get clocks \$::env(CLOCK PORT)] {resetn} set\_output\_delay \$output\_delay\_value -clock [get\_clocks \$::env(CLOCK\_PORT)] [all\_outputs]

# TODO set this as parameter set driving cell -lib cell \$::env(SYNTH\_DRIVING\_CELL) -pin \$::env(SYNTH\_DRIVING\_CELL\_PIN) [all\_inputs] set cap load [expr \$::env(SYNTH\_CAP\_LOAD) / 1000.0] set load \$cap load [all outputs]

#set\_disable\_timing for timing loops #Tile\_X0Y\*\_W\_IO set disable timing [get\_pins Tile X0Y\* W IO/Inst W IO\_switch\_matrix/E1BEG\*] set\_disable\_timing [get\_pins Tile\_X0Y\*\_W\_IO/Inst\_W\_IO\_switch\_matrix/E2BEG\*] set\_disable\_timing [get\_pins Tile\_X0Y\*\_W\_IO/Inst\_W\_IO\_switch\_matrix/E2BEGb\*] set\_disable\_timing [get\_pins Tile\_X0Y\*\_W\_IO/Inst\_W\_IO\_switch\_matrix/E6BEGb\*]

#### #Tile\_X\*Y\*\_LUT4AB

…

set disable timing [get\_pins Tile X\*Y\* LUT4AB/Inst LUT4AB switch matrix/J2MID\_ABa\_BEG\*] set\_disable\_timing [get\_pins Tile\_X\*Y\*\_LUT4AB/Inst\_LUT4AB\_switch\_matrix/J2MID\_CDa\_BEG\*]

… set disable timing [get pins Tile X\*Y\* LUT4AB/Inst LUT4AB switch matrix/J | AB BEG\*] set\_disable\_timing [get\_pins Tile\_X\*Y\*\_LUT4AB/Inst\_LUT4AB\_switch\_matrix/J\_l\_CD\_BEG\*] set disable timing [get pins Tile X\*Y\* LUT4AB/Inst LUT4AB switch matrix/J I EF BEG\*] set\_disable\_timing [get\_pins Tile\_X\*Y\*\_LUT4AB/Inst\_LUT4AB\_switch\_matrix/J\_l\_GH\_BEG\*]

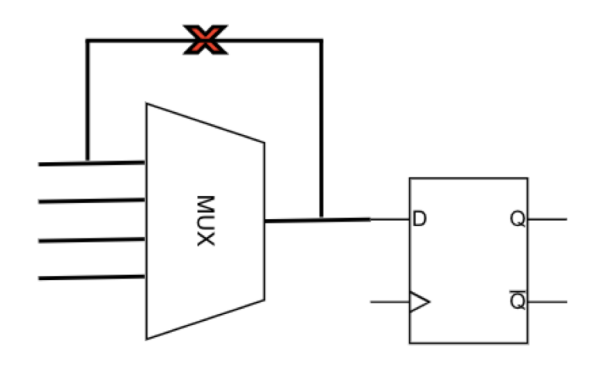

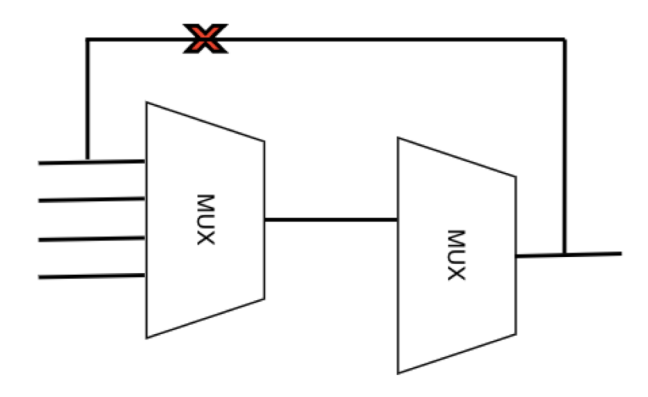

### **3. Hardening tiles – Notes (Cont.)**

- Need to add the lib/lef of the custom cells to the sky130 tech files
- Enable latch mapping need to specify the latch used for configurations and specify the custom cells be used (gate map.v)
- Enable hierarchical synthesis (SYNTH\_NO\_FLAT=1) to resist changing the module name during yosys synthesis
- Set Mux4 as preferable for better density (Yosys uses Mux2 as the default)
- RTL syntax, limited support for SystemVerilog e.g., global param/inherited param (#)
- Disable combinational loops by replacing the default *base.sdc*
- IO pins placement is limited (e.g., single metal layer only)
- Clock tree synthesis is limited (cannot handle a very large number of connections)

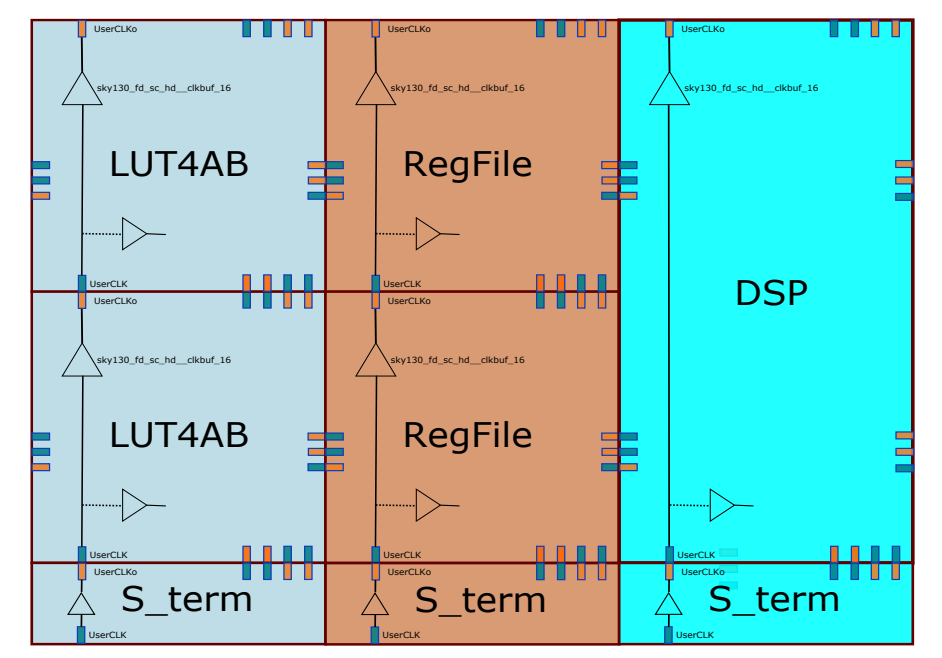

### **4. Hardening the User project (eFPGA\_top fabric)**

- Instantiate and connect the fabric (eFPGA\_top) in User\_project\_wrapper.v
- Floorplan and Placement constraints
- Configure the Openlane flow and the design constraints
- Hardening the User\_project\_wrapper

(Note: the power rails can be unconnected to some tiles/macros if

they are not in the range of PDN pitch)

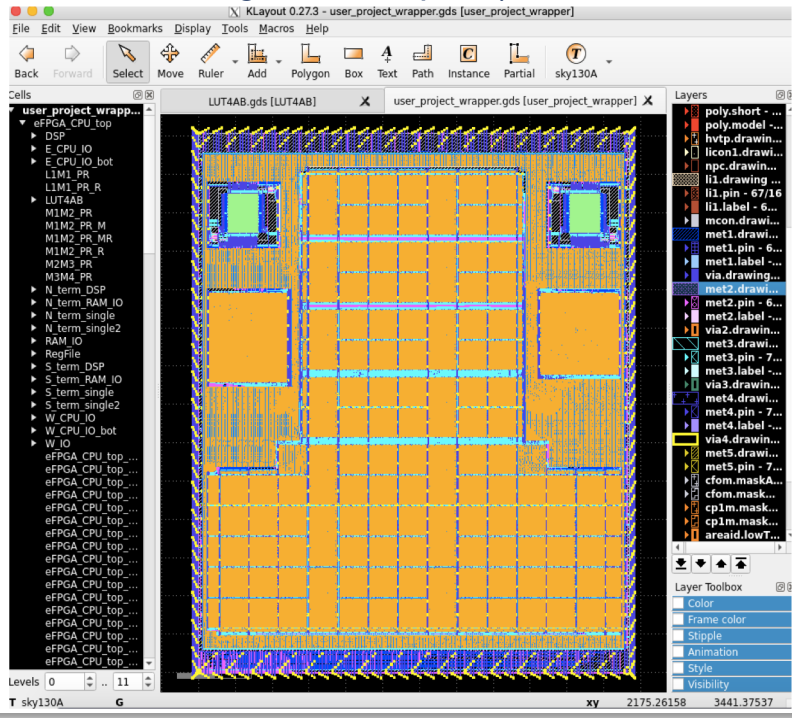

```
set script dir [file dirname [file normalize [info script]]]
source $::env(CARAVEL_ROOT)/openlane/user_project_wrapper/fixed_wrapper_cfgs.tcl
source $::env(CARAVEL_ROOT)/openlane/user_project_wrapper/default_wrapper_cfgs.tcl
set ::env(DESIGN_NAME) user_project_wrapper
set ::env(FP_PDN_ENABLE_RAILS) 1
set ::env(GLB_RT_OBS) "met1 0 0 $::env(DIE_AREA),\
                              met2 0 0 $::env(DIE_AREA),\
                              met3 0 0 $::env(DIE_AREA),\
                              met4 0 0 S::env(DIE AREA),\
                              met5 0 0 S::env(DIE AREA)"
set ::<mark>env(CLOCK_PORT) "user_clock2"</mark>
set ::env(CLOCK_NET) "inst_eFPGA_top.user_clock2"
set ::env(CLOCK PERIOD) "40"
set ::env(DIODE_INSERTION_STRATEGY) 5
set ::env(CLOCK_TREE_SYNTH)
set ::env(DESIGN_IS_CORE)
set :env(STA_REPORT_POWER)
set ::env(VDD_NETS) {vccd1 vdda1 vdda2 vccd2}
set ::env(GND_NETS) {vssd1 vssa1 vssa2 vssd2}
set ::env(VDD_PIN) "vccd1'
set ::env(GND_PIN)
                "vssd1
set ::env(PL_TARGET_DENSITY) 0.45
set ::env(CTS_TARGET_SKEW) 200
set ::env(ROUTING_CORES) 12
set ::env(FP_PDN_CHECK_NODES) 0
set ::env(FP_PDN_IRDROP) 0
set ::env(FP_TAP_VERTICAL_HALO) 20
set ::env(FP_PDN_HORIZONTAL_HALO) 30
set ::env(FP_PDN_VERTICAL_HALO) 30
set ::env(FP_PDN_VWIDTH) 1.6
set ::<mark>env(FP_PDN_VPITCH) 280</mark>0
et ::env(VERILOG_FILES) [glob $script_dir/../../verilog/rtl/defines.v $script_dir/../../../verilog/rtl/*.v ]
# Internal Macros
## Macro Placemen
"set ::env(MACRO_PLACEMENT_CFG) "Sscript_dir/../../openlane/user_project_wrapper/macros/placements/macro_placement.cfg
### Black-box verilog and views
set ::env(VERILOG_FILES_BLACKBOX) [glob $script_dir/../../../verilog/rtl/BB/*.v]
et ::env(EXTRA_LEFS) [glob $script_dir/../../../openlane/user_project_wrapper/macros/lef/*.lef]
set ::env(EXTRA_GDS_FILES) [glob $script_dir/../../../openlane/user_project_wrapper/macros/gds/*.gds]
## Macro PDN Connections
set ::env(FP_PDN_MACRO_HOOKS) "\
       inst_eFPGA_top.Inst_eFPGA.Tile_X0Y1_W_IO vccd1 vssd1 \
      inst_eFPGA_top.Inst_eFPGA.Tile_X0Y2_W_IO vccd1 vssd1 \
       inst_eFPGA_top.Inst_eFPGA.Tile_X0Y3_W_IO vccd1 vssd1 \
                                                                                           51,1
```
### **4. Hardening the User project (eFPGA\_top fabric)**

• Blocks/Macros placements

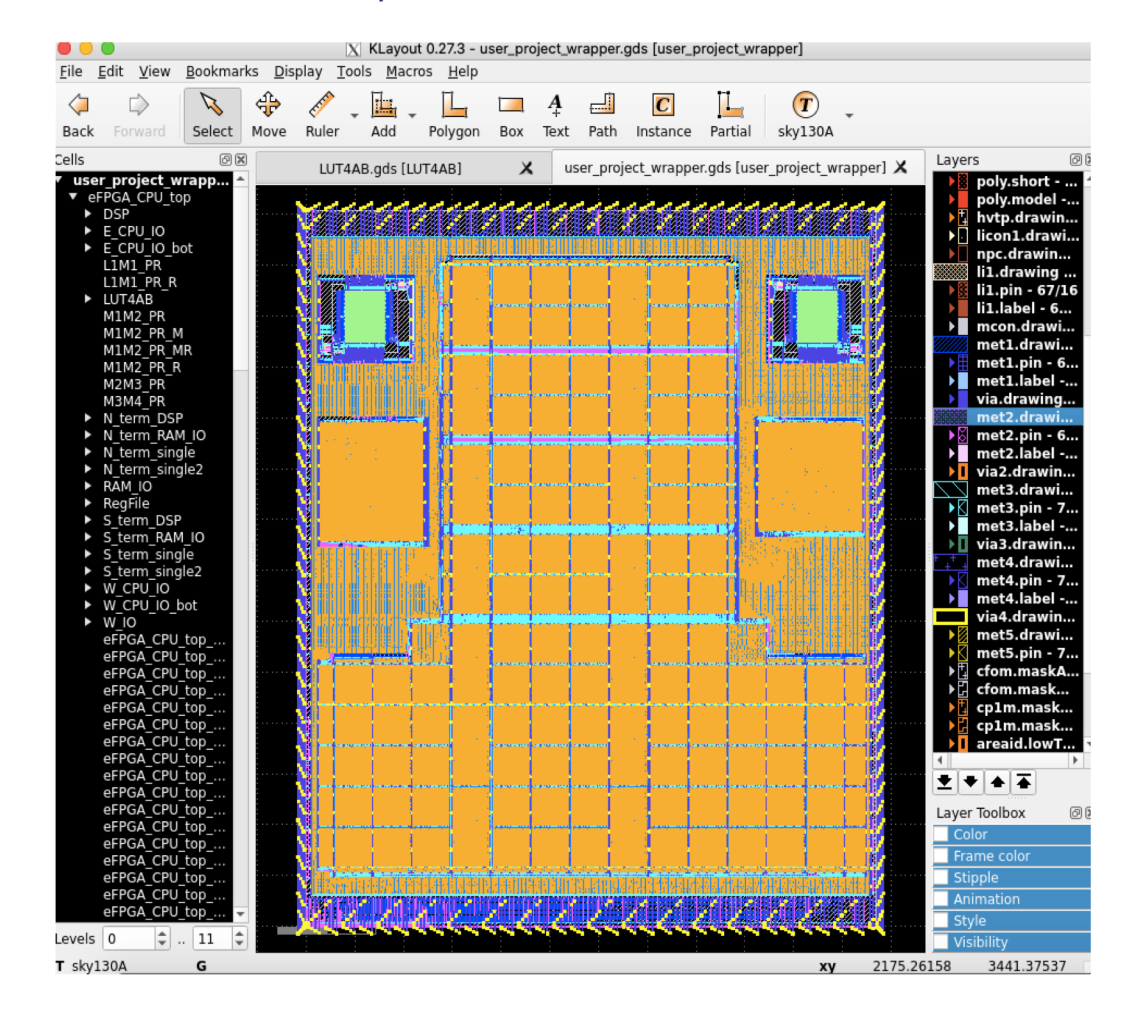

inst eFPGA top. Inst eFPGA. Tile X0Y1 W IO 150 2723.12 N inst\_eFPGA\_top.Inst\_eFPGA.Tile\_X0Y2\_W\_IO 150 2502.8599999999997 N inst eFPGA top. Inst eFPGA. Tile X0Y3 W IO 150 2282. 5999999999995 N inst\_eFPGA\_top.Inst\_eFPGA.Tile\_X0Y4\_W\_IO 150 2062.3399999999992 N inst eFPGA top. Inst eFPGA. Tile X0Y5 W IO 150 1842.0799999999992 N inst eFPGA top. Inst eFPGA. Tile X0Y6 W IO 150 1621.8199999999993 N inst\_eFPGA\_top.Inst\_eFPGA.Tile\_X0Y7\_W\_IO 150 1401.5599999999993 N inst\_eFPGA\_top.Inst\_eFPGA.Tile\_X0Y8\_W\_IO 150 1181.2999999999993 N inst\_eFPGA\_top.Inst\_eFPGA.Tile\_X0Y9\_W\_IO 150 961.0399999999993 N inst\_eFPGA\_top.Inst\_eFPGA.Tile\_X0Y10\_W\_IO 150 740.7799999999993 N inst\_eFPGA\_top.Inst\_eFPGA.Tile\_X0Y11\_W\_IO 150 520.5199999999993 N inst eFPGA top. Inst eFPGA. Tile X0Y12 W IO 150 300.2599999999993 N inst\_eFPGA\_top.Inst\_eFPGA.Tile\_X1Y0\_N\_term\_single\_250.04000000000002\_2943.38 N inst\_eFPGA\_top.Inst\_eFPGA.Tile\_X1Y1\_LUT4AB 250.04000000000002 2723.12 N inst\_eFPGA\_top.Inst\_eFPGA.Tile\_X1Y2\_LUT4AB\_250.04000000000002\_2502.8599999999997\_N inst\_eFPGA\_top.Inst\_eFPGA.Tile\_X1Y3\_LUT4AB\_250.04000000000002\_2282.5999999999995\_N inst\_eFPGA\_top.Inst\_eFPGA.Tile\_X1Y4\_LUT4AB\_250.04000000000002\_2062.3399999999992\_N inst\_eFPGA\_top.Inst\_eFPGA.Tile\_X1Y5\_LUT4AB\_250.04000000000002\_1842.0799999999992\_N inst\_eFPGA\_top.Inst\_eFPGA.Tile\_X1Y6\_LUT4AB\_250.04000000000002\_1621.8199999999993\_N inst\_eFPGA\_top.Inst\_eFPGA.Tile\_X1Y7\_LUT4AB\_250.04000000000002\_1401.5599999999993\_N inst\_eFPGA\_top.Inst\_eFPGA.Tile\_X1Y8\_LUT4AB\_250.04000000000002\_1181.2999999999993\_N inst\_eFPGA\_top.Inst\_eFPGA.Tile\_X1Y9\_LUT4AB\_250.04000000000002\_961.0399999999933\_N inst\_eFPGA\_top.Inst\_eFPGA.Tile\_X1Y10\_LUT4AB\_250.04000000000002\_740.7799999999993\_N inst\_eFPGA\_top.Inst\_eFPGA.Tile\_X1Y11\_LUT4AB 250.04000000000002 520.5199999999993 N inst\_eFPGA\_top.Inst\_eFPGA.Tile\_X1Y12\_LUT4AB\_250.04000000000002\_300.2599999999993\_N inst\_eFPGA\_top.Inst\_eFPGA.Tile\_X1Y13\_S\_term\_single 250.04000000000002 249.99999999999932 N inst\_eFPGA\_top.Inst\_eFPGA.Tile\_X2Y0\_N\_term\_single 470.14 2943.38 N inst\_eFPGA\_top.Inst\_eFPGA.Tile\_X2Y1\_LUT4AB\_470.14\_2723.12\_N inst\_eFPGA\_top.Inst\_eFPGA.Tile\_X2Y2\_LUT4AB 470.14 2502.8599999999997 N inst\_eFPGA\_top.Inst\_eFPGA.Tile\_X2Y3\_LUT4AB 470.14 2282.5999999999995 N inst eFPGA top.Inst eFPGA.Tile X2Y4 LUT4AB 470.14 2062.3399999999992 N

- **5. Caravel Integration**
- **6. Run local precheck**
- **7. Submit the GDS job on eFabless portal >>> DONE !!!**

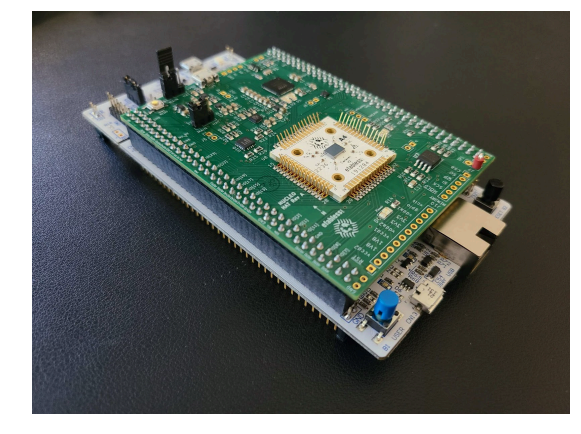

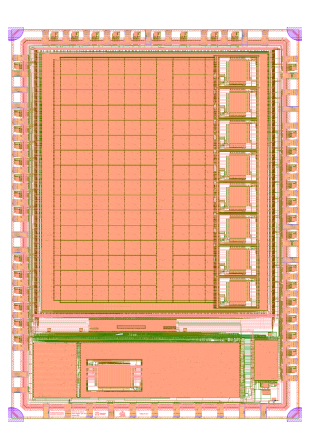

eFPGA\_caravel\_sky130 CLBs, DSPs, RegFiles, BBRAMs Google Shuttle - MPW-2 https://github.com/nguyendao-uom/eFPGA\_v3\_caravel

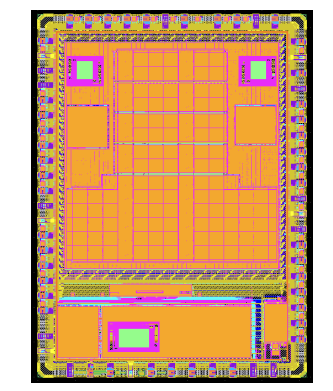

ICESOC\_caravel Ibex-Crypto-eFPGA for cryptography Google Shuttle - MPW-4 https://github.com/nguyendao-uom/ICESOC

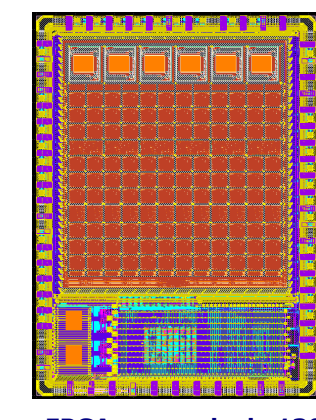

CLBs, DSPs, RegFiles, BBRAMs with custom cells Google Shuttle - MPW-3 https://github.com/FPGA-Research-Manchester/ FABulous-Sky---a-heterogeneous-FPGA-fabric-in-Skywater130

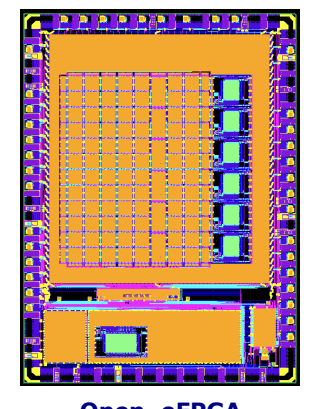

Open\_eFPGA Full-opensource eFPGA with OpenLane and SKY130 Google Shuttle - MPW5 https://github.com/nguyendao-uom/open\_eFPGA

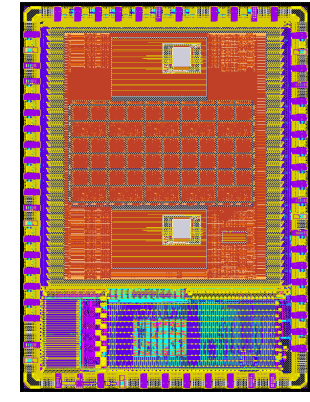

eFPGA\_caravel\_sky130 eFPGA\_RISCV\_sky130 RISCV with eFPGA for tensorflow micro applications Google Shuttle - MPW-3 https://github.com/nguyendao-uom/fuserisc\_ver2

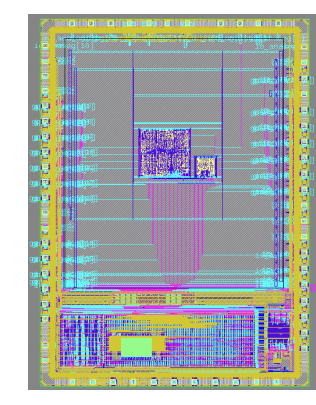

Open\_ReRAM\_eFPGA Full-opensource Reram\_based eFPGA SKY130 Google Shuttle - MPW4 https://github.com/nguyendao-uom/rram\_testchip

### **Acknowledgement**

This work is supported by EPSRC Program Grant FORTE (EP/R024642/1)

# **Thank you!**

## **ReRAM/Memristor SKY130**

**Resistive RAM (ReRAM):** consists of a metal-oxide switching layer sandwiched by top and bottom metal electrodes.

### **Operation:**

- 1. Forming
- 2. Programming (set/reset)
- 3. Reading

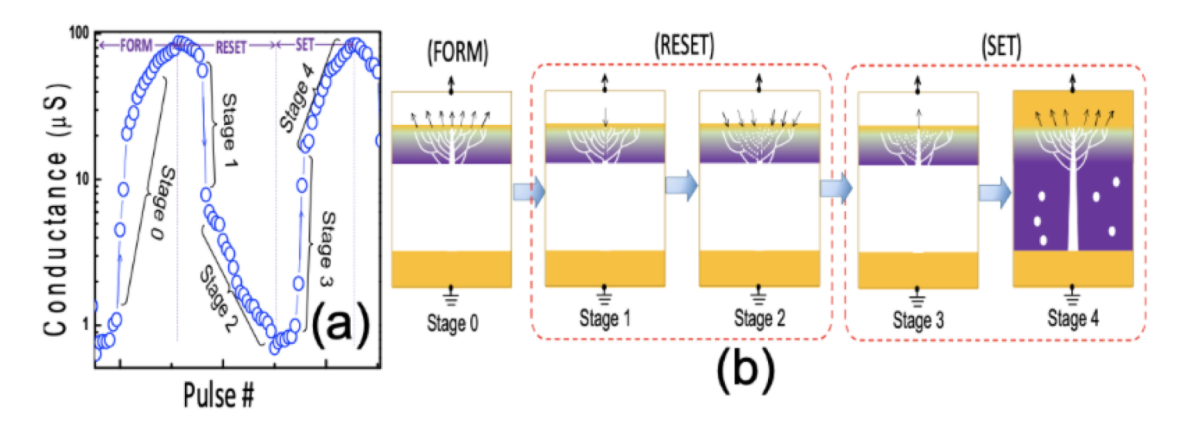

[https://sky130-fd-pr-reram.readthedocs.io/en/latest/](https://github.com/barakhoffer/sky130_xyce_reram) https://github.com/barakhoffer/sky130 xyce\_reram

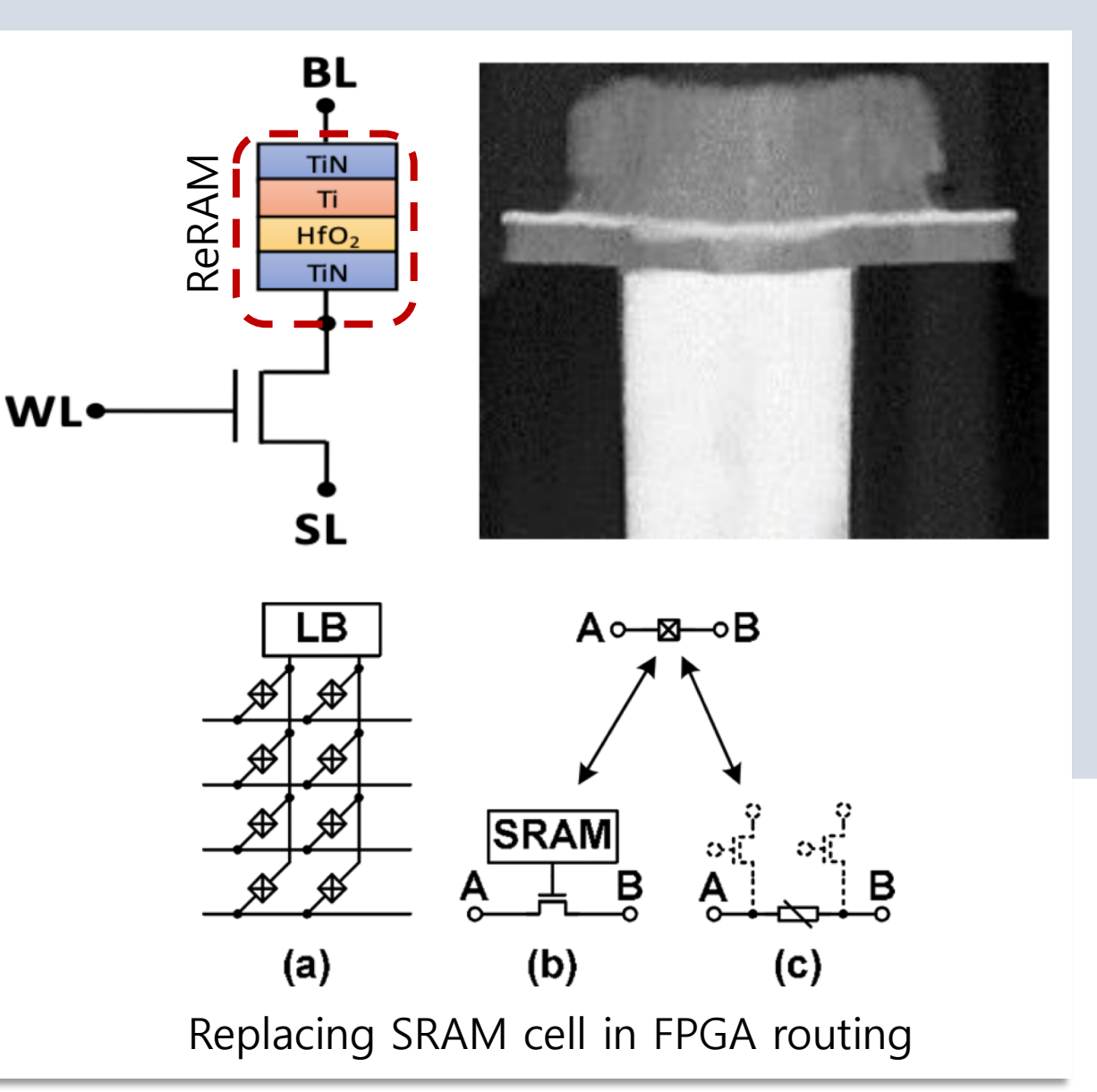

### **Questions?**

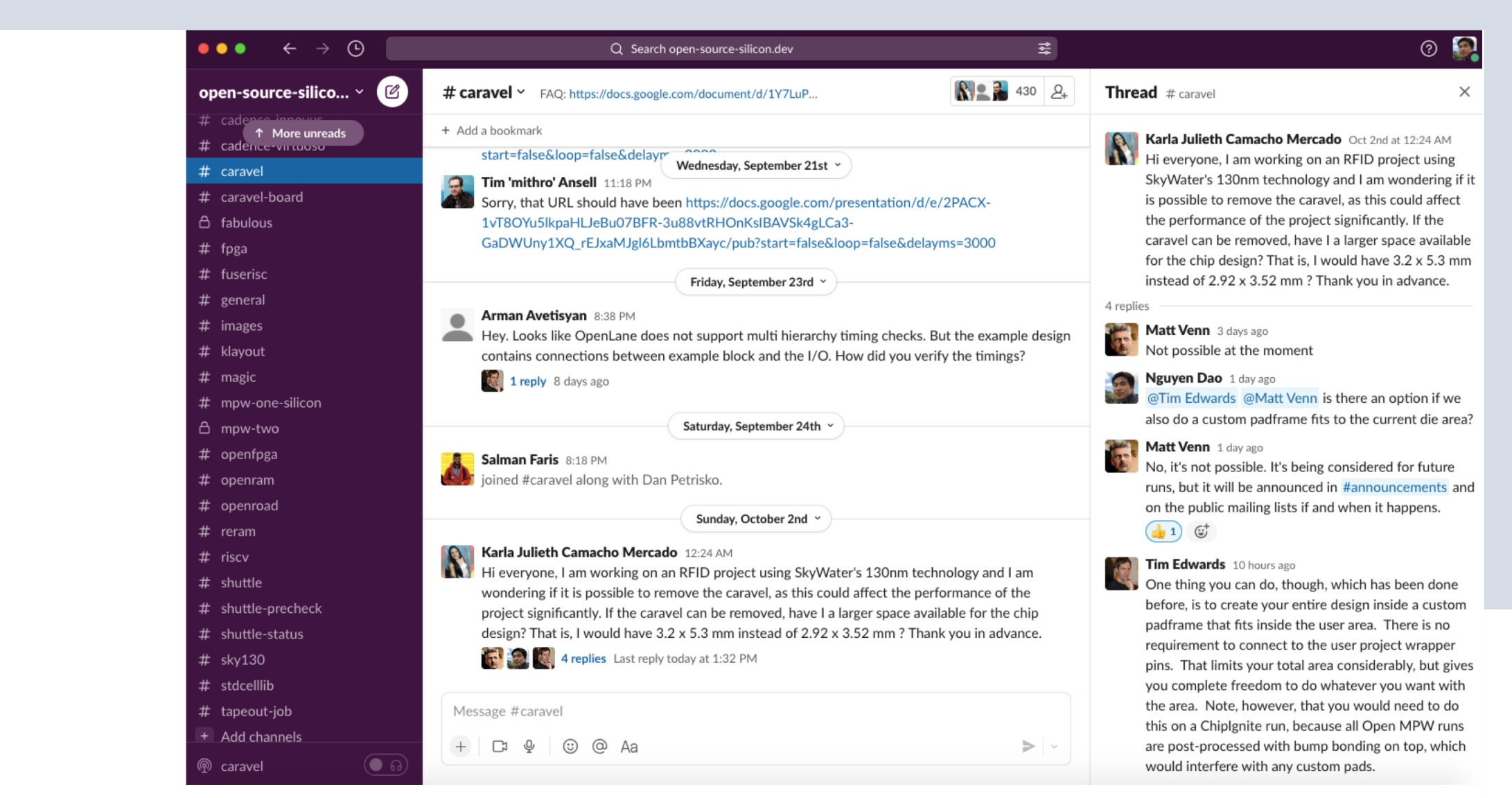

[https://join.slack.com/t/open-source-silicon/shared\\_invite/zt-1hb6gydjo-C2NCyrjGtkAwWcaaRTSbNQ](https://join.slack.com/t/open-source-silicon/shared_invite/zt-1hb6gydjo-C2NCyrjGtkAwWcaaRTSbNQ)